## **PLANTILLA DE DISEÑO DISCO DE PLAYA** *Impresión serigráfica*

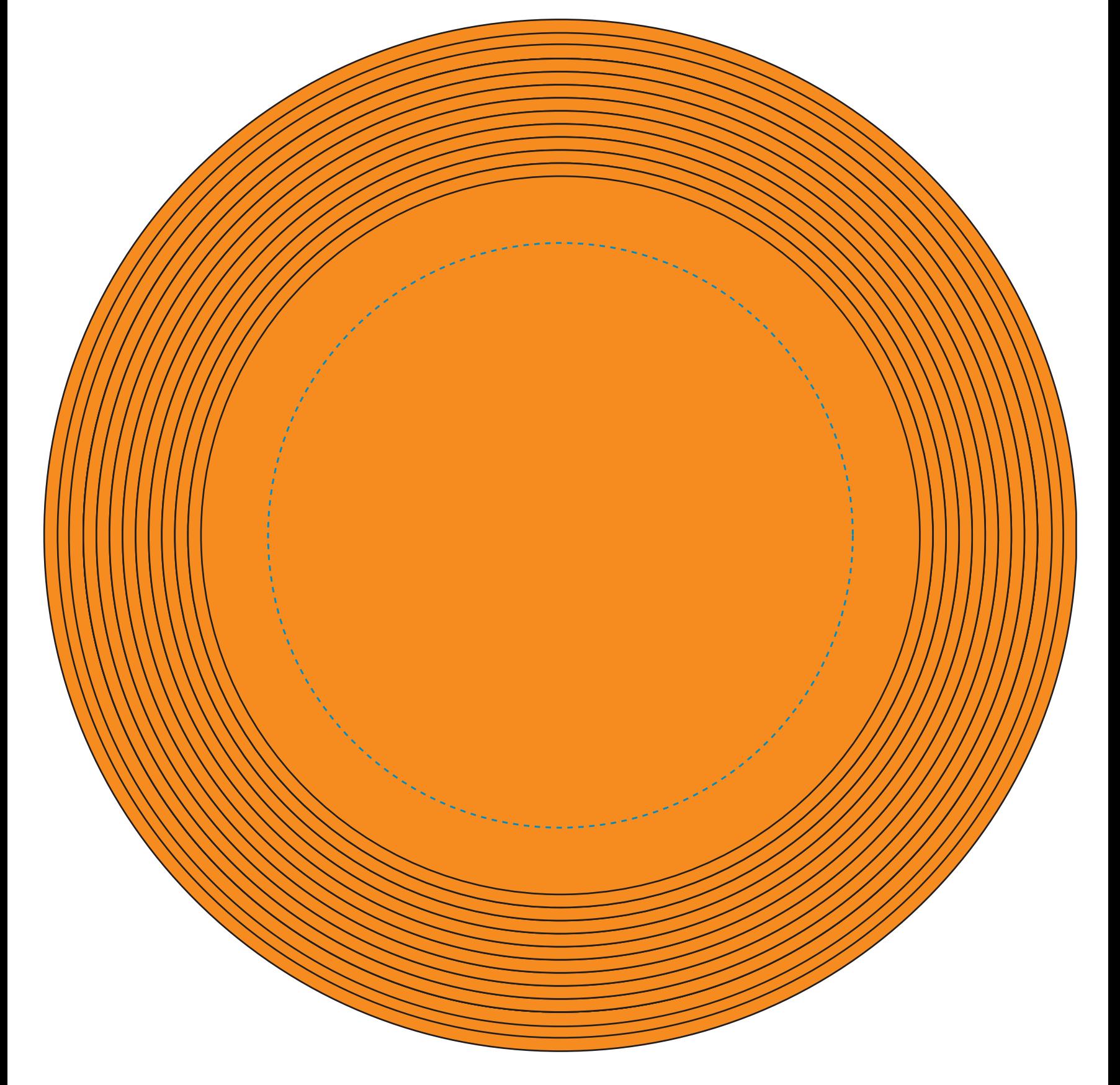

Área de impresión dentro del círculo de 125 mm de diámetro

**Esta plantilla de diseño lo ayudará a insertar correctamente el arte de su cliente. Por**  favor lea las indicaciones para lograr un buen trabajo final.

## **ACLARACIÓN DISCO DE PLAYA**

El color del producto aquí representado es a modo ilustrativo, y puede ser modificado con esta plantilla **según su color elegido.** 

## **INDICACIONES**

**1) ÁREA DE IMPRESIÓN. Inserte su diseño dentro del área delimitada por la línea de punteada color** cyan**. 2) ARCHIVO ORIGINAL. Entregue su archivo en "vector" y a "curvas". 3) FILETES MÍNIMOS: 0,25 mm. 4) TIPOGRAFÍA MÍNIMA: 7pt en curvas. 5) COLORES. En trabajos con impresión en serigrafía o tampografía indicar los colores en código PANTONE®. Recuerde que debido a la tecnología de impresión el color nal puede variar levemente. 6) IMÁGENES. Toda imagen deberá estar vectorizada.** No **se aceptan imágenes JPG o BMP ya que no permiten la** 

**separación de colores ni bajar las películas.**